# **Agilent ESA**

# **7 Варианты комплектации и принадлежности**

В разделе перечислены варианты комплектации и принадлежности, которые можно заказать вместе с анализатором. Таблица 7.1 показывает, какие варианты комплектации предлагаются для той или иной модели анализатора.

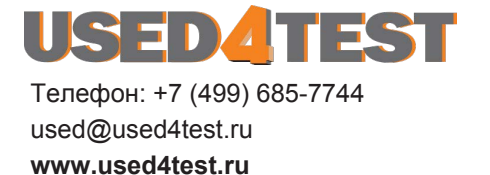

|                 | Вариант комплектации                                                                                                 | E4411B | E4401B    | E4402B    | E4403B    | E4404B    | E4405B    | E4407B | E4408B |
|-----------------|----------------------------------------------------------------------------------------------------|--------|-----------|-----------|-----------|-----------|-----------|--------|--------|
| 042             | Серый рюкзак                                                                                                    |        | $\bullet$ | $\bullet$ | $\bullet$ |           |           |        |        |
| 044             | Желтый рюкзак                                                                                                    |        |           |           | $\bullet$ |           |           |        |        |
| 060             | Вариант с низким уровнем индустриальных радиопомех 1,2                                                               |        | $\bullet$ | $\bullet$ |           | ٠         |           |        |        |
| 106             | Демодулятор ЧМ сигналов радиоканала Bluetooth™ 3                                                                     |        |           | $\bullet$ |           |           |           |        |        |
| 120             | Устройство расширения динамического диапазона измерения<br>относительного уровня мощности в соседнем канале (ACPR)   |        |           | $\bullet$ |           |           |           |        |        |
| 225             | Специализированная программа измерения расстояния<br>до места неисправности в кабеле                                 |        |           |           |           |           |           |        |        |
| 226             | Специализированная программа измерения уровня<br>фазового шума                                                       |        |           |           |           |           |           |        |        |
| 227             | Специализированная программа измерения параметров<br>сигналов кабельного телевидения                                 |        |           |           |           |           |           |        |        |
| 228             | Специализированная программа измерения параметров<br>сигналов радиоканала Bluetooth <sup>TM</sup>                    |        |           | $\bullet$ |           |           |           |        |        |
| 230             | Программный пакет Benchlink Web для дистанционного<br>управления анализатором через сеть Интернет 4                  |        |           |           |           |           |           |        |        |
| 290             | Устройство, обеспечивающее совместимость программного<br>кода анализаторов серии 8590 с анализаторами серии ESA 4    |        |           |           |           |           |           |        |        |
| 303             | Комплект программно-аппаратных средств общего<br>назначения для анализа сигналов радиоканала Bluetooth <sup>TM</sup> |        |           |           |           |           |           |        |        |
| 304             | Комплект, обеспечивающий высокое качество анализа<br>сигналов радиоканала Bluetooth <sup>TM</sup>                    |        |           |           |           |           |           |        |        |
| 0B <sub>0</sub> | Поставка без комплекта техдокументации                                                                               |        |           |           |           |           |           |        |        |
| 0B <sub>1</sub> | Поставка с дополнительным комплектом техдокументации                                                                 |        |           |           |           |           |           |        |        |
| 0 <sub>BV</sub> | Документация по техническому обслуживанию на уровне<br><b>КОМПОНЕНТ</b>                                              |        |           |           |           |           |           |        |        |
| 0BW             | Документация по техническому обслуживанию на уровне<br>узлов                                                         |        |           |           |           |           |           |        |        |
| 1AX             | Интерфейсы RS-232 и параллельный <sup>5</sup>                                                                        |        |           |           |           |           |           |        |        |
| 1CP             | Комплект для монтажа в стойку с ручками                                                                              |        |           |           |           |           |           |        |        |
| 1D <sub>5</sub> | Высокостабильный опорный генератор                                                                                   |        | $\bullet$ | $\bullet$ |           | $\bullet$ | $\bullet$ |        |        |
| 1D <sub>6</sub> | Временной селектор для спектрального анализа                                                                         |        | $\bullet$ | $\bullet$ |           |           |           |        |        |
| 1D7             | Согласующий переход с 50 на 75 Ом                                                                                    |        |           |           |           |           |           |        |        |

**Таблица 7.1 0 Применяемость вариантов комплектации**

|                  | Вариант комплектации                                                                   | E4411B    | E4401B | E4402B    | E4403B | E4404B | E4405B | E4407B    | E4408B |
|------------------|----------------------------------------------------------------------------------------|-----------|--------|-----------|--------|--------|--------|-----------|--------|
| 1DN              | Следящий генератор с импедансом 50 Ом                                                  | $\bullet$ |        |           |        |        |        |           |        |
| 1DP              | Устройство входного импеданса 75 Ом <sup>6</sup>                                       |           |        |           |        |        |        |           |        |
| 1DR              | Узкополосные фильтры                                                                   |           |        | $\bullet$ |        |        |        |           |        |
| 1DQ              | Следящий генератор с импедансом 75 Ом <sup>7</sup>                                     |           |        |           |        |        |        |           |        |
| 1DS              | Предусилитель                                                                          |           |        | $\bullet$ |        |        |        |           |        |
| A4H              | Интерфейсы GPIB и параллельный 8                                                       | $\bullet$ |        |           |        |        |        |           |        |
| A4J              | Порты сигнала ПЧ, развертки и видеосигнала                                             |           |        |           |        |        |        |           |        |
| A <sub>5</sub> D | Кабель питания для 12 В постоянного тока                                               |           |        |           |        |        |        |           |        |
| <b>AXT</b>       | Транспортный ящик                                                                      |           |        |           |        |        |        |           |        |
| <b>AYT</b>       | Серый мягкий футляр для переноски                                                      |           |        |           |        |        |        |           |        |
| <b>AYU</b>       | Желтый мягкий футляр для переноски                                                     |           |        |           |        |        |        |           |        |
| AYX              | Устройство быстрой временной развертки                                                 |           |        |           |        |        |        |           |        |
| AYZ              | Устройство для работы с внешними преобразователями частоты                             |           |        |           |        |        |        |           |        |
| <b>B70</b>       | Программный пакет Benchlink                                                            |           |        |           |        |        |        |           |        |
| <b>B72</b>       | Комплект наращивания памяти                                                            |           |        |           |        |        |        |           |        |
| <b>B74</b>       | Аппаратные средства высокочастотной и цифровой связи                                   |           |        | $\bullet$ |        |        |        |           |        |
| <b>B75</b>       | Комплект для повышения рабочих характеристик анализатора                               |           |        | $\bullet$ |        |        |        | $\bullet$ |        |
| B7B              | Устройство запуска ТВ сигналом с выводом изображения на<br>экран 9                     |           |        |           |        |        |        |           |        |
| B <sub>7</sub> D | Устройство цифровой обработки сигналов и быстрый<br>аналого-цифровой преобразователь   |           |        |           |        |        |        |           |        |
| B7E              | Аппаратные средства высокочастотной связи                                              |           |        |           |        |        |        |           |        |
| B7K              | Комплект принадлежностей для определения расстояния<br>до неисправности                |           |        | $\bullet$ |        |        |        |           |        |
| <b>BAA</b>       | Демодулятор ЧМ сигналов <sup>10</sup>                                                  |           |        | $\bullet$ |        |        |        |           |        |
| <b>BAB</b>       | Входной соединитель АРС 3,5                                                            |           |        |           |        |        |        | $\bullet$ |        |
| <b>BAC</b>       | Специализированная программа измерения параметров<br>сигналов систем связи cdmaOne     |           |        | $\bullet$ |        |        |        | $\bullet$ |        |
| <b>BAH</b>       | Специализированная программа измерения параметров<br>сигналов систем сотовой связи GSM |           |        | $\bullet$ |        |        |        |           |        |
| UE <sub>2</sub>  | Комплект новой версии микропрограммного обеспечения                                    |           |        |           |        |        |        |           |        |

**Таблица 7.1 0 Применяемость вариантов комплектации (продолжение)**

|                 | Вариант комплектации                                                             | മ<br>нũ | ∞<br>┯<br>E440 | <b>1402B</b><br>2 | E4403B | 1404B<br>又 | 65B<br>Ш | ≃<br>Ш | E4408B |
|-----------------|----------------------------------------------------------------------------------|---------|----------------|-------------------|--------|------------|----------|--------|--------|
| <b>UKB</b>      | Устройство расширения диапазона работы анализатора<br>в область низких частот 11 |         |                |                   |        |            |          |        |        |
| UK <sub>6</sub> | Данные заводской и предпродажной калибровки 6                                    |         |                |                   |        |            |          |        |        |
| UK9             | Защитная крышка передней панели                                                  |         |                |                   |        |            |          |        |        |
| W32             | Трехлетний контракт на проведение калибровки                                     |         |                |                   |        |            |          |        |        |
| <b>W50</b>      | Пятилетний контракт на техническое обслуживание                                  |         |                |                   |        |            |          |        |        |
| W <sub>52</sub> | Пятилетний контракт на проведение калибровки                                     |         |                |                   |        |            |          |        |        |

**Таблица 7.1 0 Применяемость вариантов комплектации (продолжение)**

1. Данный вариант комплектации несовместим с вариантом В7В.

2. Данный вариант комплектации может использоваться только при питании анализатора от сети переменного тока. При питании от батарей или сети постоянного тока этот вариант использоваться не может.

3. Вариант комплектации 106 несовместим с вариантом ВАА.

4. Для работы этого варианта комплектации необходимо использовать вариант A4H или 1AX.

- 5. Вариант A4H несовместим с вариантом 1AX.
- 6. Поставляется только при закупке прибора.

7. Данный вариант имеет выходной импеданс 75 Ом и может использоваться только при наличии варианта 1DP.

8. Вариант A4H несовместим с вариантом 1AX.

9. Для варианта B7B необходим вариант BAA.

10. Вариант BAA несовместим с вариантом 106.

11. Для варианта UKB необходим вариант 1DR.

# **Варианты комплектации**

Варианты комплектации могут быть заказаны по кодовым номерам их номенклатуры одновременно с анализатором спектра. Некоторые из них поставляются комплектами, которые могут быть заказаны и установлены в анализатор уже после его получения. Из таблицы 7.1 на странице 344 видно, какие из вариантов комплектации могут быть применены в той или иной модели анализатора.

# **Порядок заказа вариантов комплектации**

Для заказа необходимо указать тип анализатора и кодовый номер заказываемого варианта комплектации. Например, при заказе варианта комплектации 1D6 для анализатора Agilent E4401B, в заказе следует писать: E4401B 1D6.

Если вариант комплектации заказывается уже после приобретения анализатора, к наименованию типа необходимо добавить букву U (upgrade 3 модернизация), а уже затем указать кодовый номер варианта комплектации.

Описания вариантов комплектации приведены ниже в алфавитном порядке их названий. Если известен номер варианта комплектации, который требуется заказать, рекомендуется воспользоваться таблицей 7.1 на странице 344, в которой варианты комплектации расположены в порядке возрастания их номеров.

### **Аппаратные средства высокочастотной и цифровой связи (вариант B74)**

Вариант B74 включает аппаратные средства высокочастотной связи (*вариант B7E*), устройство цифровой обработки сигналов и быстрый аналого-цифровой преобразователь (вариант B7D), временной селектор для спектрального анализа (*вариант 1D6*), комплект наращивания памяти (*вариант B72*), высокостабильный опорный генератор (*вариант 1D5*) и узкополосные фильтры (*вариант 1DR*). Эти аппаратные средства необходимы для обеспечения оптимальной работы специализированной программы измерения параметров сигналов системы связи cdmaOne (*вариант BAC*) или специализированной программы измерения параметров сигналов системы связи GSM (*вариант BAH*).

### **Аппаратные средства высокочастотной связи (вариант B7E)**

Вариант B7E предоставляет аппаратные средства связи, необходимые для многих измерений в области цифровой связи. Вариант B7E необходимо заказывать вместе с вариантом B7D (устройство цифровой обработки сигналов и быстрый аналого-цифровой преобразователь) и вариантом 1D5 (высокостабильный опорный генератор).

### **Вариант с низким уровнем индустриальных радиопомех (вариант 060)**

Вариант 060 обеспечивает пониженные уровни напряжения и напряженности поля индустриальных радиопомех, соответстсвующие требованиям нормативного документа EN55011 Class B. Данный вариант распространяется только на режим работы анализатора с питанием от сети переменного тока.

Вариант 060 несовместим с вариантом запуска анализатора ТВ сигналом (вариант B7B).

### **Временной селектор для спектрального анализа (вариант 1D6)**

Временной селектор позволяет выполнять измерение спектров сигналов, которые могут перекрываться в частотной, но разнесены во временной области. Путем настройки запуска интервала селекции по заданному пользователем сигналу можно существенно расширить возможности анализатора при измерении характеристик сигналов, чередующихся во времени.

# **Входной соединитель АРС 3,5 (вариант ВАВ)**

Соединитель типа N(f) (розетка) заменен на соединитель АРС 3,5 мм (m) (вилка). Для целей настройки в комплект входят переходы АРС 3,5 (f)-АРС 3,5 (f) и BNC(f)-SMA(m).

### **Высокостабильный опорный генератор (вариант 1D5)**

Источник сигнала с повышенной точностью частоты на основе термостатированного кварцевого генератора. Используется в качестве опорного сигнала в системе фазовой синхронизации внутреннего синтезатора частоты анализатора вместо стандартного опорного генератора.

### **Данные заводской и предпродажной калибровки (вариант UK6)**

Вариант UK6 содержит данные заводской калибровки и стандартный сертификат предпродажной калибровки на момент первичной отгрузки анализатора заказчику.

Может быть приобретен только одновременно с анализатором.

# **Демодулятор ЧМ сигналов (вариант ВАА)**

Обеспечивает демодуляцию, отображение на экране и измерение девиации частоты ЧМ сигналов. Позволяет также прослушивать звуковые сигналы демодуляции посредством встроенного громкоговорителя или наушников.

### **Демодулятор ЧМ сигналов радиоканала BluetoothTM (вариант 106)**

Вариант 106 необходим для демодуляции ЧМ сигналов, параметры которых измеряются с помощью специализированной измерительной программы для радиоканала Bluetooth<sup>TM</sup> (вариант 228).

Вариант 106 позволяет демодулировать, отображать на экране и измерять девиацию частотно-модулированных сигналов радиоканала BluetoothTM. Аудиосигналы можно прослушивать с помощью громкоговорителя или наушников.

Вариант 106 предусматривает установку дополнительного порта EXT VIDEO OUT (выход видеосигнала). С этого порта выдается демодулированный видеосигнал (получаемый до аналого-цифрового преобразования), пропорциональный ординатам графика на экране (выходной импеданс 75 Ом).

### **Документация по техническому обслуживанию на уровне компонент (вариант 0BV)**

Представлена копией документа, содержащего необходимые сведения на уровне компонент *(Agilent ESA Spectrum Analyzers Component Level Information):* перечень элементов, монтажные и принципиальные схемы ремонтопригодных узлов.

### **Документация по техническому обслуживанию на уровне узлов (вариант 0BW)**

Представлена копией руководства по техническому обслуживанию анализаторов спектра Agilent ESA (*Agilent ESA Spectrum Analyzers Service Guide*) и комплект совместимого с персональным компьютером программного обеспечения операций настройки, поставляемых на CD-ROM. В руководстве по техническому обслуживанию описаны процедуры поиска неисправностей на уровне узлов, настроечные процедуры и приведен перечень запасных частей.

### **Защитная крышка передней панели (вариант UK9)**

Прочно закрепляемая с помощью защелок крышка на передней панели анализатора для защиты от повреждений при транспортировании и в нерабочем положении. Крышка имеет отсек для размещения небольших принадлежностей или кабелей.

# **Интерфейсы GPIB и параллельный (вариант A4H)**

Обеспечивает возможность управления анализатором от компьютера, имеющего интерфейс GPIB. В комплект входит соединитель GPIB, соединитель параллельного интерфейса для подключения принтера, СD-ROM с программным обеспечением Benchlink XL  $1$  и руководство по программированию анализаторов спектра Agilent ESA (*Agilent ESA Spectrum Analyzers Programmer's Guide*).

Вариант A4H позволяет копировать экранное изображение на принтере.

# **Интерфейсы RS0232 и параллельный (вариант 1AX)**

Обеспечивает возможность управления анализатором от компьютера, имеющего интерфейс RS-232. В комплект входит 9-контактный соединитель (HP/Agilent 5182-4794), соединитель параллельного интерфейса для подключения принтера, CD-ROM с программным обеспечением Benchlink XL<sup>1</sup> и руководство по программированию анализаторов спектра Agilent ESA (*Agilent ESA Spectrum Analyzers Programmer's Guide*).

Вариант 1AX позволяет распечатывать экранное изображение на принтере.

<sup>1.</sup> Эта программа позволяет пересылать файлы данных или экранных изображений анализатора в ПК, используя Microsoft® Word или Microsoft® Excel. Инструкции по установке Benchlink содержатся на CD-ROM.

### **Кабель питания для 12 В постоянного тока (вариант A5D)**

Кабель питания для подключения анализатора к источнику питания 12 В постоянного тока (автомобильному аккумулятору).

### **Комплект для монтажа в стойку с ручками (вариант 1CP)**

Комплект содержит необходимые детали для монтажа анализатора в стойку  $HP/Agilent$  System II или в стандартную 19-ти дюймовую (482,6 мм) стойку. В комплект входят также передние ручки и направляющие для установки в стойку.

### **Комплект для повышения рабочих характеристик анализатора (вариант В75)**

Включает предусилитель, узкополосные фильтры и высокостабильный опорный генератор. Более подробные сведения содержатся в описании вариантов 1DS, 1DR и 1D5.

Вариант В75 должен приобретаться только одновременно с анализатором.

# **Комплект наращивания памяти (вариант B72)**

Содержит два дополнительных модуля SIMM, которые расширяют оперативную память анализатора до 32 Мбайт и его флэш-память или память данных до 16 Мбайт, из которых 10 Мбайт доступны пользователю для накопления данных.

### **Комплект новой версии микропрограммного обеспечения (вариант UE2)**

Вариант UE2 представляет последнюю версию микропрограммного обеспечения анализаторов спектра ESA на дискете 3,5 дюйма.

### **Комплект, обеспечивающий высокое качество анализа сигналов радиоканала BluetoothTM (вариант 304)**

Вариант 304 включает указанные ниже программно-аппаратные средства:

- $\mu_{\text{M}}$ емодулятор ЧМ сигналов радиоканала Bluetooth<sup>™</sup> (вариант 106)
- Специализированную программу измерения параметров сигналов радиоканала Bluetooth™ (вариант 228)
- Высокостабильный опорный генератор (вариант 1D5)
- Устройство цифровой обработки сигналов и быстрый аналого-цифровой преобразователь (вариант B7D)
- Аппаратные средства высокочастотной связи (вариант B7E)
- Комплект наращивания памяти (вариант B72)
- Предусилитель (вариант 1DS).

### **Комплект принадлежностей для определения расстояния до неисправности (вариант B7K)**

Вариант B7K имеет в своем составе 86205A (ВЧ мост), 11636A (делитель мощности), 909A (коаксиальная согласованная нагрузка), 11512А (коаксиальный короткозамыкатель), 8120-8687 (коаксиальный кабель) и 9211-0050 (футляр с мягкой прокладкой).

### Комплект программно-аппаратных средств общего **назначения для анализа сигналов радиоканала BluetoothTM (вариант 303)**

Вариант 303 включает в себя следующие варианты комплектации:

- Демодулятор ЧМ сигналов радиоканала Bluetooth™ (вариант 106)
- Специализированную программу измерения параметров сигналов радиоканала Bluetooth™ (вариант 228)
- Устройство быстрой временной развертки (вариант AYX)
- Комплект наращивания памяти (вариант B72)

### **Порты сигнала ПЧ, развертки и видеосигнала (вариант A4J)**

Вариант А4J обеспечивает дополнительные порты ввода - вывода: SWP OUT, HI SWP OUT (TTL), HI SWP IN (TTL), AUX VIDEO OUT и AUX IF OUT.

SWP OUT (выход развертки) - выход пилообразного напряжения развертки (от 0 до 10B).

HI SWP OUT (TTL) (выход сигнала состояния развертки) - выход сигнала с уровнями ТТЛ. Высокий уровень напряжения поддерживается в течение времени свипирования частоты при прямом ходе развертки, низкий уровень соответствует обратному ходу развертки. Сигнал указывает на наличие свипирования.

HI SWP IN (TTL) (вход управления разверткой) - вход сигнала с уровнями ТТЛ для внешнего управления разверткой. Низкий уровень напряжения останавливает развертку.

AUX VIDEO OUT (вспомогательный выход видеосигнала) - выход напряжения продетектированного видеосигнала (до аналого-цифрового преобразования), пропорционального ординатам графика на экране.

AUX IF OUT (вспомогательный выход сигнала ПЧ) - соединитель 50 Ом для выхода сигнала промежуточной частоты 21,4 МГц, представляющего результат преобразования частоты входного ВЧ сигнала.

### **Поставка без комплекта техдокументации (вариант 0B0)**

Вариант предусматривает поставку без руководства по эксплуатации анализаторов спектра Agilent ESA (*Agilent ESA Spectrum Analyzers User's Guide*), руководства по калибровке анализаторов спектра Agilent ESA (*Agilent ESA Spectrum Analyzers Calibration Guide*) и cправочного руководства анализаторов спектра Agilent ESA (*Agilent ESA Spectrum Analyzers Reference Guide*).

### **Поставка с дополнительным комплектом техдокументации (вариант 0B1)**

Включает дополнительные копии руководства по эксплуатации анализаторов спектра Agilent ESA (*Agilent ESA Spectrum Analyzers User's Guide*), руководства по калибровке анализаторов спектра Agilent ESA (*Agilent ESA Spectrum Analyzers Calibration Guide*), справочника по техническим характеристикам *Agilent Technologies ESA Spectrum Analyzers Specifications Guide E Series* или *Agilent Technologies ESA Spectrum Analyzers Specifications Guide L Series* и cправочного руководства анализаторов спектра Agilent ESA (*Agilent ESA Spectrum Analyzers Reference Guide*) .

### **Предусилитель (вариант 1DS)**

Предусилитель повышает чувствительность анализатора (снижает уровень шумового порога) приблизительно на 16 дБ.

# **Программный пакет Benchlink (вариант B70)**

Пакет программного обеспечения Benchlink Spectrum Analyzer обеспечивает возможность захвата экранного изображения и данных графика с помощью PC. Эта захваченная информация может затем использоваться в других прикладных программах персонального компьютера, включая обработку текстов и электронные таблицы.

### **Программный пакет Benchlink Web для дистанционного управления анализатором через сеть Интернет (вариант 230)**

Вариант 230 предоставляет комплект программ, который может использоваться для дистанционного управления анализатором через сеть Интернет. Если анализатор подключен к ПК через интерфейс GPIB, то доступ к анализатору обеспечивается через любое соединение с сетью Интернет заданием IP адреса, физически подключенного к этой сети ПК. Дистанционный доступ к сети Интернет обеспечивает выполнение следующих функций анализатора:

- управление с передней панели
- захват экранных изображений
- захват данных графика
- использование команд дистанционного управления (SCPI).

### **Пятилетний контракт на проведение калибровки (вариант W52)**

Контракт на проведение калибровки анализатора в течение пяти лет.

### **Пятилетний контракт на техническое обслуживание (вариант W50)**

Контракт на техническое обслуживание анализатора в течение полных пяти лет. Включает контракт на техническое обслуживание в течение дополнительных двух лет после трехлетнего гарантийного срока.

### **Рюкзаки для работы с прибором и его переноски (варианты 042 и 044)**

Варианты 042 и 044 - это мягкие защитные рюкзаки, предназначенные для работы с прибором и его переноски. Вариант 042 изготовлен из серого прочного нейлона, а вариант 044 - из желтого прочного нейлона. Для размещения документации или других принадлежностей предусмотрен внешний карман. Рюкзаки снабжены упрочненными регулируемыми по длине ремнями с мягкой подкладкой, равномерно распределяющими нагрузку на плечи. Мягкие передние и задние крышки рюкзаков полностью совместимы с устанавливаемой на переднюю панель прибора жесткой защитной крышкой (вариант UK9) и защелкиваемым на приборе блоком батарей питания (HP/Agilent E1779A). Предусмотрена возможность боковой вентиляции без выемки прибора из рюкзака, однако максимальная рабочая температура при этом снижается до 45°С.

### **Следящий генератор с импедансом 50 Ом (вариант 1DN)**

Вариант 1DN представляет следящий генератор с выходным импедансом 50 Ом, перекрывающий диапазон частот от 9 кГц до 1,5 ГГц при встраивании в анализаторы Agilent E4401B и E4411B, и диапазон частот от 9 к $\Gamma$ ц до 3  $\Gamma\Gamma$ ц при встраивании в анализаторы Agilent E4402B, E4403B, E4404B, E4405B, E4407B и E4408B. Комбинация источника сигнала с анализатором (приемником сигнала) позволяет измерять вносимое затухание, частотную характеристику и возвратные потери. Следящий генератор имеет малый уровень искажений, шумов и негармонических составляющих, а также высокую чувствительность и избирательность.

# **Следящий генератор с импедансом 75 Ом (вариант 1DQ)**

Вариант 1DQ представляет следящий генератор с выходным импедансом 75 Ом, перекрывающий диапазон частот от 1 МГц до 1,5 ГГц при встраивании в анализаторы Agilent E4401B и E4411B, и от 1МГц до  $3 \Gamma\Gamma$ ц при встраивании в анализаторы Agilent E4402B, E4403B, E4404B, E4405B и E4407B. Комбинация источника сигнала с анализатором (приемником сигнала) позволяет измерять вносимые потери, частотную характеристику и возвратные потери. Следящий генератор имеет малый уровень искажений, шумов и негармонических составляющих, а также высокую чувствительность и избирательность.

Следящий генератор варианта 1DQ имеет выходной импеданс 75 Ом и может использоваться только совместно с вариантом 1DP.

# **Согласующий переход с 50 на 75 Ом (вариант 1D7)**

Согласующий переход предназначен для согласования импедансов на входе анализатора. Полоса частот перехода от 9 МГц до 2 ГГц. Переход обеспечивает согласование стандартного 50-омного входа анализатора с 75-омными системами, подлежащими измерениям. Типы соединителей: N(m) со стороны 50 Ом и BNC(f) со стороны 75 Ом.

### **Специализированная программа измерения параметров сигналов кабельного телевидения (вариант 227)**

Вариант 227 обладает функциональными возможностями, необходимыми для ввода в действие и обслуживания систем кабельного телевидения.

### **Специализированная программа измерения параметров сигналов радиоканала BluetoothTM (вариант 228)**

Вариант 228 обеспечивает проведение измерений параметров передатчика и приемника, необходимых для испытания устройств радиоканала Bluetooth™. Ниже указаны виды измерений, выполняемые на радиканале Bluetooth™:

- обзор параметров модуляции
- уровень выходной мощности
- дрейф несущей частоты
- текущий контроль полосы/канала
- начальное допустимое отклонение частоты несущей
- характеристики модуляции

Вариант 228 включает следующую документацию: руководство по эксплуатации радиоканала Bluetooth<sup>™</sup>(Bluetooth<sup>™</sup> user's guide), карту с краткими справочными данными радиоканала Bluetooth™ (Bluetooth™ quick reference card), руководство по проведению измерений на радиоканале Bluetooth™ (Bluetooth™ measurement guide) и инструкцию по командам программирования радиоканала Bluetooth™ (Bluetooth™ programming commands manual).

Для обеспечения функциональной полноты данной специализированной программы необходим вариант 106 (демодулятор ЧМ сигналов радиоканала Bluetooth™).

### **Специализированная программа измерения параметров сигналов систем связи cdmaOne (вариант BAC)**

Вариант BAC обеспечивает проведение измерений параметров передатчиков и приемников, соответствующих ряду международных стандартов систем цифровой связи. К этим стандартам относятся: TIA/EIA/IS-95-A, TIA/EIA-95-B, TIA/EIA/IS-97-A, TIA/EIA-97-B, TIA/EIA/IS-98-A, TIA/EIA-98-B, J-STD-008, J-STD-018, J-STD-019, ARIB STD-T53, CKOR и PKOR. Предусматривается возможность измерения параметров сигналов в системе cdmaOne:

- мощность в канале
- мощность в канале приемника
- погрешности параметров модуляции
- мощность в кодовой области
- уровень побочных составляющих на входе приемника
- уровень внеполосных побочных составляющих
- уровень гармоник
- занимаемая полоса частот
- текущий контроль канала/полосы
- уровень внутриполосных побочных составляющих

Вариант BAC включает следующую документацию: руководство по эксплуатации системы связи cdmaOne (cdmaOne user's guide), карта с краткими справочными данными системы cdmaOne (cdmaOne quick reference card), руководство по измерению параметров сигналов системы cdmaOne (cdmaOne measurement guide) и инструкция по командам программирования системы cdmaOne (cdmaOne programming commands manual).

**ПРИМЕЧАНИЕ** Для оптимальной работы этой специализированной программы рекомендуется установить аппаратные средства высокочастотной и цифровой связи (вариант B74).

### **Специализированная программа измерения параметров сигналов системы сотовой связи GSM (вариант BAH)**

Вариант BAH обеспечивает проведение измерений параметров передатчика и приемника. Эти измерения соответствуют требованиям различных международных стандартов на средства цифровой связи, в частности, требованиям стандартов ETS  $300607-1$ , ETS  $300609-1$ , ETS 300 910 и J-STD-007. Предусмотрены следующие виды измерений сигналов GSM: мощности передатчика, перепадов мощности, зависимости мощности от времени, уровня побочных излучений, уровня интермодуляционных искажений, погрешности фазы и частоты, измерения, связанные с локализацией мест повреждения в кабелях, верификация редких циклов скачкообразной перестройки частоты, измерения, связанные с текущим контролем и измерения параметров выходного высокочастного спектра. Вариант BAH включает следующую документацию: руководство по эксплуатации системы связи GSM (GSM user's guide), карта с краткими справочными данными системы GSM (GSM quick reference card), руководство по проведению измерений параметров сигналов системы GSM (GSM measurement guide) и инструкция по командам программирования (programming commands manual).

### **Специализированная программа измерения расстояния до места неисправности в кабеле (вариант 225)**

Вариант 225 выполняет быстрое преобразование Фурье для вычисления расстояния до места повреждения в кабеле. Этот вариант необходимо заказывать со следящим генератором с импедансом 50 Ом (вариант 1DN). Методика измерения предусматривает диалог пользователя с анализатором, выводящим на экран необходимые инструкции по конфигурированию и калибровке. Коэффициент замедления и уровень потерь могут определяться пользователем или выбираться из нескольких заранее определенных типов кабелей.

### **Специализированная программа измерения уровня фазового шума (вариант 226)**

Вариант 226 обеспечивает автоматическое отображение на экране графика спектральной плотности фазового шума (в дБс/Гц) в зависимости от логарифма частоты отстройки от несущей. Результатты измерения содержат значение шума как в определенной частотной точке, так и среднеквадратическое значение шума. При работе с вариантом 226 рекомендуется использовать высокостабильный опорный генератор (*вариант 1D5*).

# **Транспортный ящик (вариант AXT)**

Обеспечивает сохранность прибора при транспортировании. Прочный ящик имеет два колесика и раздвижную ручку для удобства его передвижения. В ящике могут быть также размещены два комплекта портативных батарейных источников питания и переходы для подключения к сети переменного тока.

### **Трехлетний контракт на проведение калибровки (вариант W32)**

Контракт на проведение калибровки анализатора в течение трех лет.

# **Узкополосные фильтры (вариант 1DR)**

Комплект узкополосных фильтров, обеспечивающий дополнительные полосы пропускания 10, 30, 100 и 300 Гц. Использование этих полос улучшает чувствительность и увеличивает разрешающую способность анализатора.

# **Устройство быстрой временной развертки (вариант AYX)**

Устройство обеспечивает длительность развертки до 20 мкс при нулевой полосе обзора с преобразованием сигнала в цифровую форму. См. описание клавиши **Sweep** (развертка) в разделе 6 "Клавиши передней панели", содержащем информацию о возможных значениях длительности временной развертки. Это устройство обеспечивает также следующие дополнительные входы и выходы: SWP OUT, HI SWP OUT (TTL), HI SWP IN (TTL), AUX VIDEO OUT  $\mu$  AUX IF OUT.

SWP OUT (выход развертки) - выход пилообразного напряжения развертки (от 0 до 10B).

HI SWP OUT (TTL) (выход сигнала состояния развертки) - выход сигнала с уровнями ТТЛ. Высокий уровень напряжения поддерживается в течение времени свипирования частоты при прямом ходе развертки, низкий уровень соответствует обратному ходу развертки. Сигнал указывает на наличие свипирования.

HI SWP IN (TTL) (вход управления разверткой) - вход сигнала с уровнями ТТЛ для внешнего управления разверткой. Низкий уровень напряжения останавливает развертку.

AUX VIDEO OUT (вспомогательный выход видеосигнала) - выход напряжения продетектированного видеосигнала (до аналого-цифрового преобразования), пропорционального ординатам графика на экране.

AUX IF OUT (вспомогательный выход сигнала ПЧ) - соединитель 50 Ом для выхода сигнала промежуточной частоты 21,4 МГц, представляющего результат преобразования частоты входного ВЧ сигнала.

Для версий A.07.00 микропрограммного обеспечения и более поздних требуется либо данный вариант, либо вариант комплектации B7D (устройство цифровой обработки сигналов и быстрый аналого-цифровой преобразотель). Они необходимы для построения дополняющей интегральной функции распределения, отражающей статистику распределения уровней мощности (PowerStat CCDF) для всех стандартов радиосвязи. Если выбран стандарт NADC, то этот вариант необходим также для измерения мощности в соседнем канале.

# **Устройство входного импеданса 75 Ом (вариант 1DP)**

Обеспечивает входной импеданс анализатора 75 Ом вместо стандартного 50 Ом. Анализаторы, укомплектованные этим устройством, используют кабели, схемные платы и переднюю панель, отличающиеся от стандартных. Вариант 1DP может использоваться только с анализаторами Agilent E4401B и E4411B и не может быть установлен после покупки анализатора.

### **Устройство для работы с внешними преобразователями частоты (вариант AYZ)**

Вариант AYZ позволяет использовать с анализатором E4407B внешние преобразователи частоты HP/Agilent 11970 Series и HP/Agilent 11974 для расширения частотного диапазона до 110 ГГц. Возможно также расширение частотного диапазона до 325 ГГц с использованием преобразователей других компаний.

### **Устройство запуска ТВ сигналом с выводом изображения на экран (вариант B7B)**

*Для работы с вариантом B7B необходим вариант BAA.*

Вариант B7B позволяет запускать развертку анализатора по строке демодулированного ТВ сигнала и просматривать телевизионные изображения в стандартах NTSC, PAL и SECAM на экране анализатора.

Вариант B7B предоставляет следующие дополнительные порты:

EXT VIDEO IN/TV TRIG OUT - порт, используемый как вход видеосигнала основной полосы частот и как ТТЛ выход для запуска ТВ сигналом (внутренний импеданс источника 75 Ом).

EXT VIDEO OUT - выход продетектированного видеосигнала (перед аналого-цифровым преобразованием), пропорционального ординатам графика на экране (аналогично работе одного варианта BAA); обеспечивает прохождение сигнала на порт EXT VIDEO IN/TV TRIG OUT при активации последнего (импеданс 75 Oм).

### **Устройство, обеспечивающее совместимость программного кода анализаторов серии 8590 с анализаторами серии ESA (вариант 290)**

Вариант 290 позволяет использовать ограниченное множество команд программирования анализаторов серии 8590 для управления анализаторами серии ESA. При установке этого варианта в анализатор серии ESA возможность его программирования с помощью команд языка SCPI исключается. Для восстановления функционирования команд SCPI данный вариант необходимо из анализатора убрать.

### **Устройство расширения диапазона работы анализатора в область низких частот (вариант UKB)**

Вариант UKB расширяет частотный диапазон анализатора в область низких частот до 100 Гц при включении режима открытого входа (DC coupling). Для его работы требуется установка узкополосных фильтров (вариант 1DR) в моделях E4402B, E4404B, E4405B и E4407B.

### **Устройство расширения динамического диапазона измерения относительного уровня мощности в соседнем канале (ACPR) (вариант 120)**

Вариант 120 обеспечивает расширенный динамический диапазон измерений ACPR за счет уменьшения уровня фазового шума при отстройках от частоты (от несущей) на 800 кГц - 8 МГц.

### **Устройство цифровой обработки сигналов и быстрый** аналого-цифровой преобразователь (вариант B7D)

Вариант B7D обеспечивает цифровую обработку сигналов и быстрое аналого-цифровое преобразование. Это вариант необходим для измерения многих параметров сигналов мобильных средств радиосвязи с помощью специализированных измерительных программ для систем GSM и cdmaOne. Вариант B7D необходимо заказывать вместе с вариантом B7E (аппаратные средства ВЧ связи) и вариантом 1D5 (высокостабильный опорный генератор).

Для версий A.07.00 микропрограммного обеспечения и более поздних требуется либо данный вариант, либо вариант комплектации AYX (устройство быстрой временной развертки). Они необходимы для построения дополняющей интегральной функции распределения, отражающей статистику распределения уровней мощности (PowerStat CCDF) для всех стандартов радиосвязи. Если выбран стандарт NADC, то этот вариант необходим также для измерения мощности в соседнем канале.

### **Футляры для эксплуатации и переноски (варианты AYT/AYU)**

Мягкие защитные футляры для эксплуатации и переноски анализатора. Футляры изготовлены из прочного нейлона. Футляр варианта АҮТ - серого цвета, варианта АҮU - желтого. На внешней стороне футляра имеется карман для размещения эксплуатационной документации и принадлежностей. Прочный регулируемый по длине с мягкой подбивкой наплечный ремень обеспечивает эргономически оптимальное распределение нагрузки между рукой и плечом. Мягкие крышки передней и задней панели совместимы с жесткой защитной крышкой передней панели (вариант UK9) и устройством крепления портативного батарейного источника питания (HP/Agilent E1779A). Боковая вентиляция позволяет работать с анализатором, не извлекая его из футляра, но максимальная рабочая температура внешней среды не должна превышать 45°С.

# **Принадлежности**

Компания Agilent Technologies выпускает широкий набор принадлежностей, которые позволяют адаптировать анализатор к требованиям конкретных измерительных задач и правильно организовать рабочее место. Принадлежности можно заказать через представительство компании Agilent Technologies, их описания приведены ниже в алфавитном порядке в соответствии с названием. Список представительств приведен в таблице 4.1 на странице 110.

### **Внешняя клавиатура**

HP C1405B - IBM AT-совместимая клавиатура, которую можно подключать к соединителю внешней клавиатуры на передней панели анализатора. Можно использовать любую IBM АТ-совместимую клавиатуру с минисоединителем стандарта DIN. С помощью внешней клавиатуры можно вводить экранные заголовки и имена файлов.

# **ВЧ мосты**

ВЧ мосты HP/Agilent 86205A на 50 Ом и 86207A на 75 Ом могут использоваться при измерениях коэффициентов отражения с помощью анализатора со следящим генератором варианта 1DN или 1DQ, или с внешним генератором сигналов. Эти направленные мосты обеспечивают высокую направленность и хорошее согласование по входам. ВЧ-мост  $86205$  имеет диапазон частот от  $300$  к $\Gamma$ ц до 6 ГГц, ВЧ мост  $86207$ А - от 300 кГц до 3 ГГц.

# **Кабель интерфейса GPIB**

Для использования с вариантом A4H. Интерфейсные кабели GPIB серии Agilent 10833 имеют длину 0,5, 1, 2 и 4 метра. Используются для подключения к анализатору контроллеров.

# Кабель интерфейса RS-232

Для использования с вариантом 1AX. Кабель интерфейса RS-232 HP 24542G имеет длину три метра, 9-контактную розетку и  $25$ -контактную вилку. Кабель HP 24542U имеет длину три метра, 9-контактную розетку и 9-контактную вилку для подключения к соединителю последовательного порта анализатора. Для подключения модема требуется кабель HP 24542M, имеющий 9-контакную розетку и 25-контактную вилку; для подключения PC подходит кабель HP 24542U. Кабель интерфейса RS-232 Agilent 5182-4794 имеет длину 2,5 метра и 93контактные розетки на концах и предназначен для последовательного 9-контактного подключения анализатора к ПК.

# **Кабель параллельного интерфейса**

Для использования с вариантами A4H и 1AX. Кабель параллельного интерфейса HP C2950A имеет соединители вилка - вилка с числом контактов 36 на 25, длину 2 метра и предназначен для подключения к анализатору совместимых с ним принтеров. Этот кабель соответствует IEEE-1284.

# Наплечный ремень (кодовый номер E4411-60028)

Наплечный ремень входит в комплект вариантов AYT и AYU. Он может быть заказан отдельно и использоваться с анализаторами Agilent ESA.

### **Ограничители ВЧ сигналов и переходных процессов**

Ограничители HP/Agilent 11693A и 11867A защищают входные цепи анализатора от повреждения высокими уровнями мощности входного сигнала. Ограничитель 11867 работает в частотном диапазоне от постоянного тока до 1800 МГц и начинает отражать сигналы с уровнем средней мощности выше 1 мВт до 10 Вт и с уровнем пиковой мощности выше 100 Вт. Микроволновый ограничитель 11693A (от 0,1 до 12,4 ГГц, можно использовать и до 18 ГГц) защищает анализатор при уровне средней мощности сигнала на входе от 1 мВт до 1 Вт и пиковой мощности 10 Вт.

Ограничитель переходных процессов 11947A защищает входные цепи анализатора от повреждения воздействием переходных процессов. Он специально предназначен для использования со схемой стабилизации импеданса линии (LISN). Работает в диапазоне частот от 9 кГц до 200 МГц и имеет затухание 10 дБ.

### **Переход 50/75 Ом с минимальным затуханием**

Переход HP/Agilent 11852B с минимальным затуханием и низким коэффициентом стоячей волны напряжения предназначен для согласования 50-омного входа анализатора с испытуемым устройством, имеющим импеданс 75 Ом. Диапазон частот от постоянного тока до 2 ГГц.

### **Портативный батарейный источник питания HP/Agilent E1779A**

E1779A представляет портативный батарейный источник питания, рассчитанный на питание анализатора ESA в течение 80 - 114 минут, в зависимости от установленного варианта комплектации. Более подробные сведения - в руководстве по эксплуатации портативного батарейного источника питания E1779A.

# **Принтер**

**Для использования с вариантами A4H и 1AX**. Персональные принтеры Desk Jet обеспечивают черно-белую или цветную печать для постоянной регистрации текущих результатов измерений. Совместимыми являются также принтеры HP Laser Jet. Принтеры подключаются к параллельному интерфейсу, которым укомплектовывается анализатор с вариантом комплектации A4H или 1AX.

# **Пробник переменного тока**

Высокоимпедансный пробник HP/Agilent 85024A обеспечивает выполнение измерений анализатором без нагружающих воздействий на схему испытуемого устройства в процессе измерений. Пробник имеет входную емкость 0,7 пф, шунтированную резистором 1 МОм и работает в диапазоне частот от 300 кГц до 3 ГГц. Высокая чувствительность и низкий уровень искажений позволяют выполнять измерения в полном динамическом диапазоне анализатора.

Низкочастотный пробник HP/Agilent 41800A имеет малую входную емкость и работает в диапазоне частот от 5 Гц до 500 МГц.

### **Программное обеспечение верификации характеристик HP N2717A**

HP N2717A представляет пакет программного обеспечения для автоматической верификации характеристик и настройки. Поставляется на CD ROM. На этом же носителе содержится руководство по калибровке.

### **Смесители (преобразователи частоты) на гармониках серии HP/Agilent 11970**

Предлагаемые преобразователи на гармониках серии 11970 предназначены для расширения частотного диапазона анализаторов с помощью варианта AYZ (Устройство для работы с внешними преобразователями частоты) до 110 ГГц. В таблице 7.2 приведены шесть предлагаемых преобразователей.

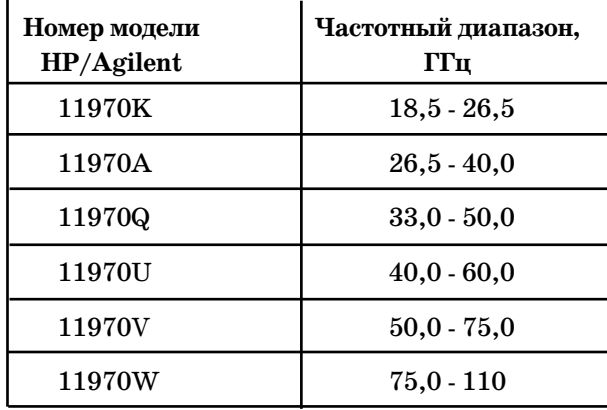

### **Таблица 7.2**

**Принадлежности**

### **Смесители (преобразователи частоты) с преселекцией для миллиметрового диапазона серии HP/Agilent 11974**

Предлагаемые преобразователи частоты с преселекцией миллиметрового диапазона серии 11974 предназначены для расширения частотного диапазона анализаторов с помощью варианта AYZ (устройство для работы с внешними преобразователями частоты) до 75 ГГц. Преселекция позволяет уменьшить перегрузку преобразователей широкополосными сигналами, снизить уровень пролезания гармоник местного гетеродина в направлении испытуемого устройства и снизить уровень откликов, обусловленных зеркальным каналом и гармониками гетеродина, отображаемых на экране. В таблице 7.3 приведены четыре предлагаемые модели преобразователей.

**Таблица 7.3**

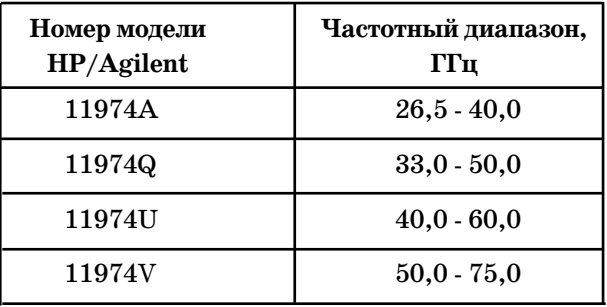

# **Согласующий трансформатор 75 Ом**

Согласующий трансформатор HP/Agilent 11694A предназначен для согласования 50-омного входа анализатора с измеряемой системой, имеющей импеданс 75 Ом. Диапазон частот от 3 до 500 МГц.

### **Широкополосные предусилители и усилители мощности**

Для измерения сигналов низкого уровня в анализаторе могут использоваться предусилители и усилители мощности.

- Предусилитель HP/Agilent 10855A обеспечивает минимальное усиление 22 дБ в диапазоне частот от 2 до 1300 МГц. Напряжение питания подводится через выходной соединитель питания пробника.
- Предусилитель HP/Agilent 8447D обеспечивает минимальное усиление 25 дБ в диапазоне частот от 100 кГц до 1,3 ГГц.
- Предусилитель HP/Agilent 87405A обеспечивает минимальное усиление 22 дБ в диапазоне частот от 10 МГц до 3 ГГц. Напряжение питания подводится через выходной соединитель пробника.
- Предусилитель с входным импедансом 75 Ом HP/Agilent 85905A CATV обеспечивает минимальное усиление 18 дБ в диапазоне частот от 45 МГц до 1 ГГц. Напряжение питания подводится через выходной соединитель пробника.

Молошумящий предусилитель 11909А обеспечивает минимальное усиление 32 дБ в диапазоне частот от 9 кГц до 1 ГГц с типовым коэффициентом шума 1,8 дБ.

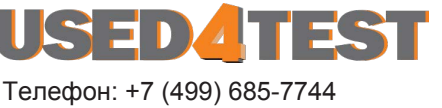

used@used4test.ru **www.used4test.ru**